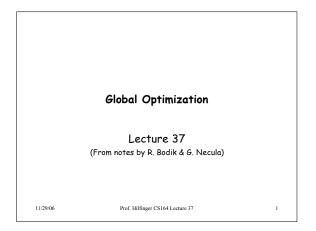

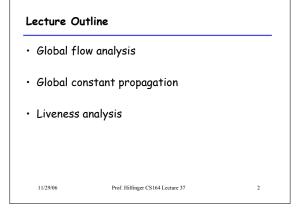

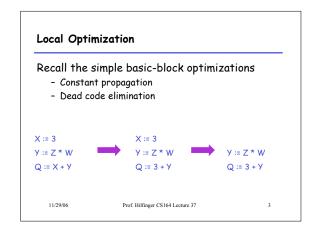

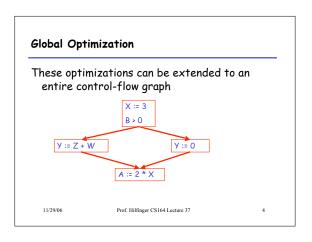

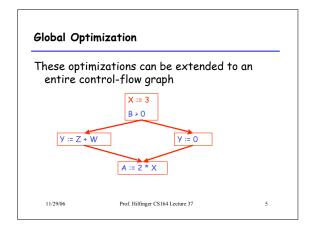

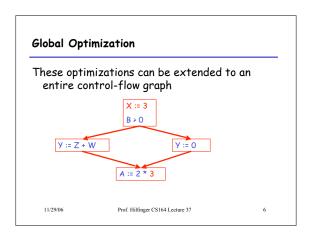

### Correctness

- How do we know it is OK to globally propagate constants?
- · There are situations where it is incorrect:

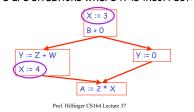

### Correctness (Cont.)

To replace a use of  $\times$  by a constant k we must know that:

On every path to the use of x, the last assignment to x is x := k

29/06 Prof. Hilfinger CS164 Lecture 37

# 

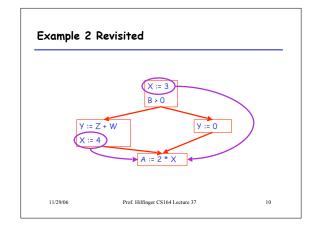

### Discussion

- The correctness condition is not trivial to check
- "All paths" includes paths around loops and through branches of conditionals
- Checking the condition requires global analysis
  - An analysis of the entire control-flow graph for one method body

11/29/06 Prof. Hilfinger CS164 Lecture 37 11

### Global Analysis

Global optimization tasks share several traits:

- The optimization depends on knowing a property P at a particular point in program execution
- Proving P at any point requires knowledge of the entire method body
- Property  ${\sf P}$  is typically undecidable !

11/29/06 Prof. Hilfinger CS164 Lecture 37

### Undecidability of Program Properties

- Rice's theorem: Most interesting dynamic properties of a program are undecidable:
  - Does the program halt on all (some) inputs?
     This is called the halting problem
  - Is the result of a function F always positive?
    - · Assume we can answer this question precisely
    - Take function H and find out if it halts by testing function F(x) { H(x); return 1; } whether it has positive result
- Syntactic properties are decidable!
- E.g., How many occurrences of "x" are there?
- · Theorem does not apply in absence of loops

11/29/06 Prof. Hilfinger CS164 Lecture 37

### Conservative Program Analyses

- · So, we cannot tell for sure that "x" is always 3
  - Then, how can we apply constant propagation?
- It is OK to be conservative. If the optimization requires P to be true, then want to know either
  - P is definitely true
  - Don't know if P is true or false
- · It is always correct to say "don't know"
  - We try to say don't know as rarely as possible
- · All program analyses are conservative

1/29/06 Prof. Hilfinger CS164 Lecture 37

### Global Analysis (Cont.)

- Global dataflow analysis is a standard technique for solving problems with these characteristics
- Global constant propagation is one example of an optimization that requires global dataflow analysis

11/29/06

Prof. Hilfinger CS164 Lecture 37

15

17

### Global Constant Propagation

- Global constant propagation can be performed at any point where \*\* holds
- Consider the case of computing \*\* for a single variable X at all program points

Prof. Hilfinger CS164 Lecture 37

11/29/06

16

### Global Constant Propagation (Cont.)

 To make the problem precise, we associate one of the following values with X at every program point

| value | interpretation                  |
|-------|---------------------------------|
| #     | This statement is not reachable |
| С     | X = constant c                  |
| *     | Don't know if X is a constant   |

Example X := 3 X := 3 X

### Using the Information

- Given global constant information, it is easy to perform the optimization
  - Simply inspect the x = \_ associated with a statement using x
  - If  $\boldsymbol{x}$  is constant at that point replace that use of  $\boldsymbol{x}$  by the constant
- But how do we compute the properties  $\times =$

11/29/06

Prof. Hilfinger CS164 Lecture 37

10

### The Idea

The analysis of a complicated program can be expressed as a combination of simple rules relating the change in information between adjacent statements

11/29/0

Prof. Hilfinger CS164 Lecture 37

### Explanation

- The idea is to "push" or "transfer" information from one statement to the next
- For each statement s, we compute information about the value of x immediately before and after s

$$C_{in}(x,s)$$
 = value of x before s  
 $C_{out}(x,s)$  = value of x after s  
(we care about values #, \*, k)

11/29/06

Rule 1

Prof. Hilfinger CS164 Lecture 37

## Transfer Functions

- Define a transfer function that transfers information from one statement to another
- In the following rules, let statement s have immediate predecessor statements p<sub>1</sub>,...,p<sub>n</sub>

11/29/06

Prof. Hilfinger CS164 Lecture 37

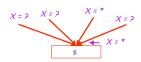

if  $C_{out}(x, p_i) = *$  for some i, then  $C_{in}(x, s) = *$ 

11/29/06

Prof. Hilfinger CS164 Lecture 37

### Rule 2

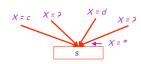

If  $C_{out}(x, p_i) = c$  and  $C_{out}(x, p_j) = d$  and  $d \neq c$ then  $C_{in}(x, s) = *$ 

11/29/06

Prof. Hilfinger CS164 Lecture 37

24

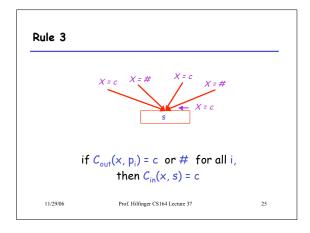

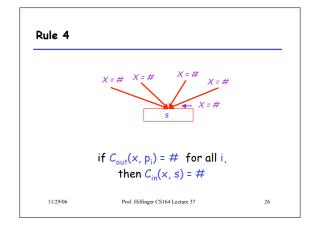

### The Other Half

- Rules 1-4 relate the *out* of one statement to the *in* of the successor statement
  - they propagate information *forward* across CFG edges
- Now we need rules relating the in of a statement to the out of the same statement
  - to propagate information across statements

27

11/29/06 Prof. Hilfinger CS164 Lecture 37

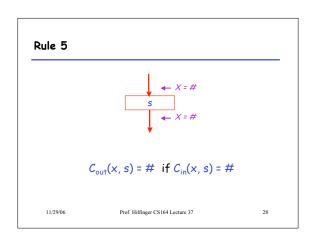

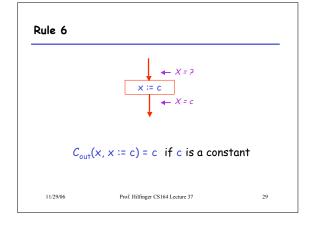

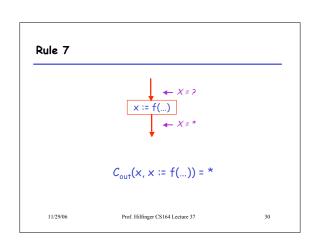

### Rule 8

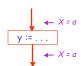

$$C_{\text{out}}(x, y := ...) = C_{\text{in}}(x, y := ...)$$
 if  $x \neq y$ 

11/29/06

Prof. Hilfinger CS164 Lecture 37

### An Algorithm

- 1. For every entry s to the program, set  $C_{in}(x, s) = *$
- 2. Set  $C_{in}(x, s) = C_{out}(x, s) = \#$  everywhere else
- 3. Repeat until all points satisfy 1-8:
  Pick s not satisfying 1-8 and update using the appropriate rule

11/29/06

Prof. Hilfinger CS164 Lecture 37

### The Value #

To understand why we need #, look at a loop

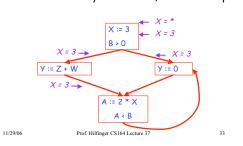

### Discussion

- Consider the statement Y := 0
- To compute whether X is constant at this point, we need to know whether X is constant at the two predecessors

 But info for A := 2 \* X depends on its predecessors, including Y := 0!

11/29/06

Prof. Hilfinger CS164 Lecture 37

### The Value # (Cont.)

- Because of cycles, all points must have values at all times
- Intuitively, assigning some initial value allows the analysis to break cycles
- The initial value # means "So far as we know, control never reaches this point"

11/29/06

Prof. Hilfinger CS164 Lecture 37

35

# Example X := 3 X := 3 X := 4 X := 3 X := 4 X := 4 X

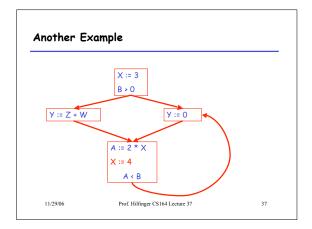

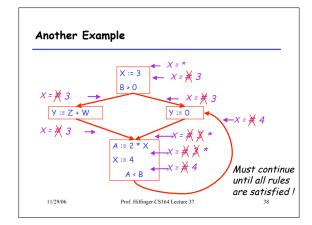

### **Orderings**

 $\cdot$  We can simplify the presentation of the analysis by ordering the values

# < c < \*

· Drawing a picture with "smaller" values drawn lower, we get

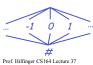

11/29/06

### Orderings (Cont.)

- · \* is the largest value, # is the least
  - All constants are in between and incomparable
- · Let lub be the least-upper bound in this ordering
- Rules 1-4 can be written using lub:

 $C_{in}(x, s) = lub \{ C_{out}(x, p) \mid p \text{ is a predecessor of } s \}$ 

11/29/06 Prof. Hilfinger CS164 Lecture 37

### Termination

- · Simply saying "repeat until nothing changes" doesn't guarantee that eventually nothing changes
- · The use of lub explains why the algorithm terminates
  - Values start as # and only increase
  - # can change to a constant, and a constant to \*
  - Thus,  $C_{(x, s)}$  can change at most twice

11/29/06

Prof. Hilfinger CS164 Lecture 37

41

Termination (Cont.)

Thus the algorithm is linear in program size

Number of steps =

Number of  $C_{(...)}$  values computed \* 2 = Number of program statements \* 4

11/29/06

Prof. Hilfinger CS164 Lecture 37

7

# 

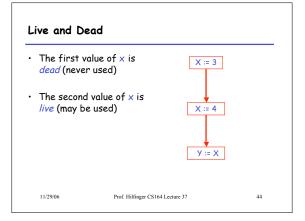

### Liveness

A variable x is live at statement s if

- There exists a statement  $\mathbf{s}'$  that uses  $\mathbf{x}$
- There is a path from s to s'
- That path has no intervening assignment to  $\boldsymbol{x}$

11/29/06

Prof. Hilfinger CS164 Lecture 37

47

### Global Dead Code Elimination

- A statement x := ... is dead code if x is dead after the assignment
- Dead statements can be deleted from the program
- But we need liveness information first . . .

11/29/06 Prof. Hilfinger CS164 Lecture 37

### Computing Liveness

- We can express liveness in terms of information transferred between adjacent statements, just as in copy propagation
- Liveness is simpler than constant propagation, since it is a boolean property (true or false)

11/29/06

Prof. Hilfinger CS164 Lecture 37

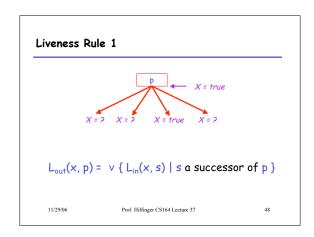

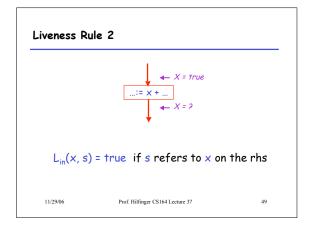

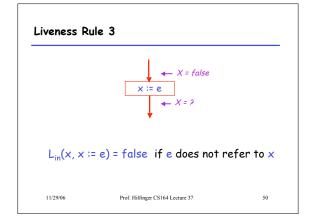

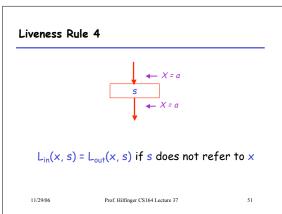

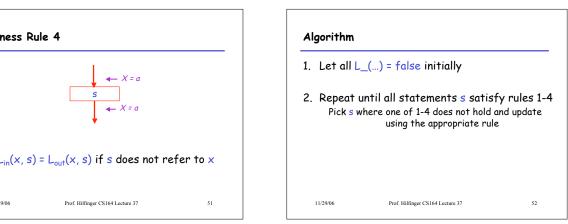

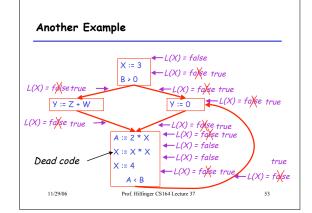

# · A value can change from false to true, but not the other way around

· Each value can change only once, so termination is guaranteed

Termination

· Once the analysis is computed, it is simple to eliminate dead code

Prof. Hilfinger CS164 Lecture 37 54

### Forward vs. Backward Analysis

We've seen two kinds of analysis:

Constant propagation is a *forwards* analysis: information is pushed from inputs to outputs

Liveness is a *backwards* analysis: information is pushed from outputs back towards inputs

11/29/06

Prof. Hilfinger CS164 Lecture 37

55

### **Analysis**

- There are many other global flow analyses
- Most can be classified as either forward or backward
- Most also follow the methodology of local rules relating information between adjacent program points

9/06 Prof. Hilfinger CS164 Lecture 37